#### Hinweise zum Aufbau des PSK31-Empfängers für das 80m- und 40m-Band. Autor: Klaus Raban, DM2CQL

#### ♦ **Allgemeines**

Der im Funkamateur Heft 03-2004 beschriebene Direkmischempfänger ist speziell für PSK31-Empfang geeignet. Es handelt sich dabei um eine relativ neue Betriebsart, die aber dem altbekannten Funkfernschreiben zugeordnet werden kann. Junge Funkfreunde, die einen Computer haben und sich für den Amateurfunk interessieren, können mit einem geringen Hardwareaufwand Funkverbindungen im 80/40m mitschreiben und finden damit einen kostengünstigen Einstieg in eins der schönsten Hobbys der Welt.

Die mitgelieferte Diskette enthält "Digipan" in der Version 1.7, damit kann man PSK31-Stationen nicht nur empfangen, sondern später, wenn ein Sender zur Verfügung steht, auch arbeiten. Ein einfacher ESB-Sender, der gut zu diesem Direktmischer paßt, befindet sich z. Zt. noch in der Entwicklung. Von einem DSB-Sender rate ich generell ab, auch bei der Betriebsart PSK31.

Wer bisher noch nicht über ein Abgleich-Hilfsmittel verfügt, findet auf der Diskette ein dafür geeignetes und besonders leicht zu bedienendes Programm, das ebenfalls mit der Soundkarte zusammenarbeitet, gemeint ist das Spektrometerprogramm "Frequency" von K4CY.

- - - - - - - - - - - - - - - - - - - - - - - - - - - - - - - - - - - - - - - - - - - - - - - - - - - - - - - - - - - - - - - - - - - - - - - - - - - - - - - - -

 Die auf der Diskette mitgelieferte Software gehört zur Freeware-Klasse, das bedeutet aber nicht, daß sie in jedem Fall beliebig weitergegeben werden darf. In der Regel braucht man dazu die Genehmigung des Programmierers. Sehr "sauer" reagieren die Autoren, wenn ihre mühevoll erstellte Software "gewinnbringend" weiterverkauft wird. - - - - - - - - - - - - - - - - - - - - - - - - - - - - - - - - - - - - - - - - - - - - - - - - - - - - - - - - - - - - - - - - - - - - - - - - - -

### **Mechanische Arbeiten**

- Zur Mechanik wäre allgemein zu sagen, daß ich bei einem Gesamtpreis von 22,- € leider keine vorgefertigten Gehäuse liefern kann, auch Metallgehäuse sind zu teuer. Die einzig mögliche Alternative ist das mitgelieferte Halbschalengehäuse aus Plastik. Das mitgelieferte dünne Alu-Blech (115 mm x 60 mm) kommt ganz unten rein, es erhält über die beiden kurzen Muttern Kontakt mit der Massefläche der Platine und wirkt dadurch als Abschirmung.
- Die Löcher in der Platine wurden aus Kostengründen einheitlich mit 0,8 mm gebohrt. Bitte übernehmen Sie die Anpassung der Bauteile, die größere Bohrungen brauchen, selbst. Bei den Buchsen X1 bis X3 und den Gehäuseanschlüssen der Becherspulen werden "längliche" Durchbrüche benötigt, hier ist es sinnvoll, die dünnen Löcher mit einer Laubsäge in schmale Schlitze zu verwandeln. Bei X1 ist es wichtig, die Massefahnen von unten etwas nach außen zu biegen. Damit die Kräfte beim Einstecken des Cinch-Steckers später nicht zu groß ausfallen und womöglich nach und nach die Buchse von der Platine hebeln, macht man die Paarung Stecker-Buchse vor dem Einbau (!) etwas leichtgängig.
- Die Befestigungslöcher für die Platine im Gehäuse müssen ebenfalls noch gebohrt werden (3,0...3,2 mm), die dafür vorgesehenen Stellen sind mit einem Kreuz in der Nähe von C12 bzw. X1 markiert. Der Abstand von oben beträgt 30 mm und von den beiden Seiten je 10 mm. Danach legen Sie zuerst das dünne Abschirmblech und dann die Platine in das Gehäuse (die Platine wirkt jetzt als Bohrschablone) und bohren die Löcher zugleich in das Blech und in das Plastikgehäuse.
- ♦ Die Position der seitlichen Löcher wird nach dem Bestücken der Leiterplatte ausgemessen und auf das Gehäuse übertragen. Wichtig ist, zuerst kleinere Löcher zu bohren und nachzumessen, damit noch kleine Korrekturen möglich sind. Die Bohrung für die Buchse X1 muß zuerst angefertigt werden, weil man die Platine sonst nicht in das Gehäuse bekommt. Die langen Distanzrollen mit M3-Gewinde sind für den Fall vorgesehen, daß nachträglich eine Bodenplatte angeschraubt werden soll.

#### ♦ **Allgemeine (!) Bestückungsregeln für gedruckte Platinen.**

Bedenke: Jede fehlerhafte Bestückung zieht eine Fehlersuche mit einem z.T. erheblichen Zeitaufwand nach sich, das läßt sich durch eine gewissenhafte Kontrolle vermeiden.

- Newcomer sollten zu Beginn unbedingt die gesamte Bauanleitung durcharbeiten, Unwissenheit ist die Ursache der meisten Fehlfunktionen und Schäden. Auch sollten Sie sich mit der Schaltung vertraut machen, wer das jeweils vorliegenden Projekt nicht vollkommen verstanden hat, muß die Veröffentlichung noch einmal durcharbeiten und sich evtl. zu seinen noch offenen Fragen Rat bei einem Funkfreund holen.
- Legen Sie zuerst alle Hilfsmittel und Werkzeuge zurecht und sortieren Sie die Teile in der Reihenfolge des Zusammenbaus. Widerstände sollten mit einem Digitalvoltmeter nachgemessen werden, man legt sie der Reihe nach auf ein Blatt Papier und schreibt den Bauteilwert daneben. Bei Kondensatoren kleiner Baugröße steht meistens der Wert in Kurzform drauf, hier hilft der Beitrag im FA 05 –1999 ("kerkos01.pdf").
- Man beginnt immer (!) mit der mechanischen Bearbeitung bzw. Nachbearbeitung der Platine und des Gehäuses. Erst wenn alle Bauteile in die entsprechenden Bohrungen passen und die Öffnungen im Gehäuse an der richtigen Stelle sitzen, wird der Lötkolben angeheizt.
- Die wichtigste Hilfe bietet der Bestückungsplan, die Stückliste und das Schaltbild; auch ein Foto der bestückten Platine ist sehr hilfreich. Es ist notwendig, im Zweifelsfall sehr genau bzw. sogar wiederholt hinzuschauen, zu kontrollieren und evtl. sogar zwischendurch das eine oder andere Teil nachzumessen. Die häufigsten Fehlerursachen sind nicht etwa defekte Bauteile, sondern Bestückungsfehler !
- > Bauteile mit geringer Bauhöhe wie Drahtbrücken, Widerstände, axiale Drosseln und Dioden kommen zuerst dran, dann wird mit Teilen zunehmender Höhe weiter bestückt. Wenn sich eine Drahtbrücke unter einem Bauteil (IC etc.) befindet, ist die Reihenfolge der Bestückung ganz besonders zu beachten.
- Das Lötzinn muß immer sauber fließen, dazu gehört die richtige Temperatur der Lötspitze. Eine perfekt ausgeführte Lötstelle glänzt nach der Lötung. Wer noch nicht über genügend Übung verfügt, sollte keinesfalls mit der Originalplatine beginnen, ein Stück Lochraster-Material und etwas Cu-Draht oder alte Bauteile genügen dafür. Perfektes Löten ist ein Kapitel für sich, . . . . da hilft nur der Rat eines löterfahrenen Experten und sehr viel Übung.
- Alle Teile besonders solche mit mehr als 2 Lötpunkten müssen sauber auf der Platine aufsitzen, bei IC's lötet man zuerst zwei diagonal gegenüberliegende Beine an und kontrolliert ihre Lage noch einmal, bevor die restlichen Beine verlötet werden. Keinesfalls IC's, Transistoren, Dioden usw. falsch einlöten, genau nachsehen, wie die Markierung der IC's liegt und wo Pin1 sein muß. Wer ganz sicher gehen will, lötet die ICs zuletzt ein und kontrolliert vorher die DC-Pegel an den betreffenden Pins. Die Spannungsregler und evtl. vorhandene Schutzdioden müssen natürlich vorher drin sein.
- Oft wird die Frage gestellt, ob bei den IC's nicht lieber Fassungen eingebaut werden sollen. Hier gilt: Die höchste Betriebssicherheit ergibt sich, wenn die IC's richtig herum (!) fest einlegtet werden. Wollen Sie allerdings mit kompatiblen IC experimentieren oder fühlen Sie sich grundsätzlich sicherer, ist bei niedrigen Frequenzen und guten Fassungen nichts dagegen einzuwenden. Bei einem häufigen IC-Wechsel kann es allerdings zu Kontaktproblemen und zu "unerklärbaren" Schwingeffekten kommen, vor allem, wenn die betreffende Stufe sehr hoch verstärken muß. Die letzte Entscheidung ob mit/ohne Fassung müssen Sie also selbst treffen.
- Viel zu oft werden Elkos falsch herum eingelötet, es ist zu bedenken, daß die Polkennzeichnung bei den verschiedenen Typen nicht immer gleich ausfällt. Sogenannte normale (feuchte) Elkos haben meistens am Minuspol einen dicken Strich, bei Tantal-Elkos findet man dagegen in der Nähe des Pluspoles das Zeichen ..+" vor.
- Beim FET und beim Spannungsregler sieht man an Hand der Abflachung wie in dem Fall der Einbau erfolgen muß. Für jeden Bausatz wird zur Sicherheit ein Blatt mit den Anschlußbelegungen der wichtigsten Bauteile vorbereitet. PDF-Files von Datenblättern kann man auf Wunsch beim FA-Leserservice herunterladen oder beim Autor per Email anfordern.
- Abgleichbare Spulen im Metallbecher benötigen je nach Ausführung 4 bis 6 Lötpunkte, zwei für das Gehäuse und mindestens zwei für die Schwingkreisspule; ob eine Mittelanzapfung und eine Koppelspule dabei ist, hängt vom Filtertyp und der Beschaltung ab. Es ist sinnvoll, die Spulenanschlüsse vor dem Einbau auf Durchgang zu prüfen. Stammen die Filter aus neuerer Industrieproduktion, sind Fehler zwar sehr unwahrscheinlich, aber niemals ganz auszuschließen. Ob der interne Kondensator im Filterbecher bleibt, oder nicht, hängt von der Resonanzfrequenz und der eventuell notwendigen äußeren Kapazität ab.
- Quarze dürfen bei durchkontaktierten Lötaugen nicht auf der Platine aufsitzen, weil es sonst zum Kurzschluß der beiden Anschlüsse kommt. Wer keine Isolierzwischenlage zur Hand hat, läßt 1 bis 2 mm Platz zwischen dem Gehäuseboden und der Platine. Wenn ein Massepunkt vorgesehen ist, sollte das Quarzgehäuse dort geerdet werden. Bei Einzelquarzen und kleinen Quarzgehäusen kann man meistens auf eine Gehäuseerdung verzichten. Ladderfilter sind dagegen empfindlich gegen "Übersprechen", hier müssen die Gehäuse unbedingt an GND gelegt werden.
- An manchen Stellen sind evtl. Lötpunkte für ein und dasselbe Bauteil in zwei verschiedenen Rasterabständen vorhanden, achten Sie darauf, wenn manchmal ein Lötpunkt "übrig" ist.
- Bei der 3,5mm Klinkenbuchse wird meistens nur der Masseanschluß (in Griffnähe) und der linke Kanal (Spitze des Steckers) benutzt. Der Anschluß für den rechten Kanal "hängt in der Luft". Manchmal werden auch beide Kanäle parallel belegt. Schauen Sie nach, wie im konkreten Fall zu verfahren ist.
- Der Mikrofoneingang der meisten Soundkarte ist für Mono-Betrieb ausgelegt, dazu gehört an dieser Stelle ein Mono-Klinkenstecker, falls dieser Eingang benutzt werden soll.
- $\triangleright$  Ein weiteres Problem kann sich ergeben, wenn fertig konfektionierte Kabel mit 3,5 mm-Klinkensteckern verwendet werden, nicht in allen Fällen ist das Kabel mit einem Abschirmgeflecht versehen. Ich habe schon bei mehreren Kabeln, die unerklärbare Brummeffekte "erzeugt" haben, einen der beiden Stecker abgeschnitten und eine böse Überraschung erlebt.
- Im allgemeinen kann die Soundkarte auf ihrer Eingangsseite keinen Schaden nehmen, es sei denn, sie wird maßlos übersteuert. Anders sieht es aus, wenn (bei Anwendungen mit Sendebetrieb) auch die Ausgänge der Soundkarte verwendet werden sollen. Hier ist unbedingt auf den richtigen Abschlußwiderstand zu achten. Jeder LINE-OUT-Soundkartenausgang darf nur mit  $\geq 600$  Ω abgeschlossen werden, bei den Lautsprecherkanälen (die nicht alle Soundkarten haben), sind es ≥ 8 Ω. Im Zweifelsfall sehen Sie bitte im Handbuch zur Soundkarte nach. Keinesfalls dürfen die beiden "heißen" Ausgänge verbunden oder gegen Masse kurzgeschlossen werden, daran sind schon viele Soundkarten "gestorben", . . . also Vorsicht !
- Axiale Festinduktivitäten werden mitunter für Schichtwiderstände gehalten, weil sie diesen sehr ähnlich sind. Die Farbcodierung wird wie bei Kohleschicht-Widerständen vorgenommen. Bei den Farben gb-viol-sw beträgt die Induktivität 47 µH, ein ebenso gekennzeichneter Widerstand hätte dann 47 Ω. Da die Spule der Induktivität niederohmig ist, kann man den Unterschied mit einem Ohm-Meter (Meßoption der meisten Digital-Multimeter) herausfinden.
- Einige aktive Bauelemente (FET's, OPV's mit FET-Eingang, CMOS-IC's etc.) reagieren sehr empfindlich gegenüber statischen Aufladungen. Achten Sie darauf, daß Sie sich selbst und den Lötkolben geerdet haben, bevor Sie diese Bauteile auspacken und einlöten. Es hilft auch, wenn Sie die Arbeitsplatte mit einem feuchten Tuch abwischen und ein über einen Schutzkontakt geerdetes Gerät anfassen, bevor sie das sensible Bauteil berühren. Besondere Vorsicht ist bei Fußböden geboten, die mit Teppichen oder Auslegware belegt sind, . . . wenn man darüber läuft, kann man sich selbst auf Spannungen > 1 kV (!) aufladen. Wird dieses Potential dann versehentlich auf ein empfindliches Bauteil übertragen, ist sein Leben zu Ende. Es wird keinerlei Garantie für "verblitzte" Bauteile übernommen !

### Besonderheiten beim Bausatz zum PSK31-Empfänger für das 80(40)m-Band

- Beim vorliegenden Bausatz entfällt der Kondensator C1, die Ankopplung einer Antenne mit 50 Ω Impedanz (Dipol, MLOOP, MicroVert, etc.) erfolgt direkt an der Koppelspule von L1. Das Übersetzungsverhältnis ist durch die feststehenden Windungszahlen des 10,7 MHz-Filters festgelegt, das bei diesem Empfänger mit anderen Kreis-C's für 3,5 und 7 MHz genutzt wird. Der interne Kondensator (50 pF) ist von unten sichtbar, er bleibt bei der 80m-Version drin. Noch bessere Ergebnisse als die für 10,7 MHz entwickelten Filterbecher bringen natürlich Ringkernspulen, sie wurden aber bei diesem Projekt nicht verwendet, weil die meisten Einsteiger ihre Spulen nicht gern selbst wickeln.
- Der Koppelkondensator C4 (zwischen L1 und L2) ist gegenüber dem Wert, der im FA 03-2004 für die 80m-Version genannt wurde, zu verändern, es werden so noch einige dB an Verstärkung gewonnen.

Bei 80 m: C4 = 18 . . . 22 pF.

Für das 40m-Band sehen die Veränderungen so aus:

 $C3 = C5 = 100$  pF NP0 (ohne inneres C),  $C4 = 2.2$  pF bis 2.7 pF (siehe unten).

 $Quarz = 7030$  kHz (40m-QRP-Quarz), Ziehtrimmer = 2 . . .10 (20) pF.

> Die Brücke unter IC3 muß unbedingt vor dem Einbau von IC3 eingelötet werden, denken Sie rechtzeitig daran, hinterher wird es weit umständlicher.

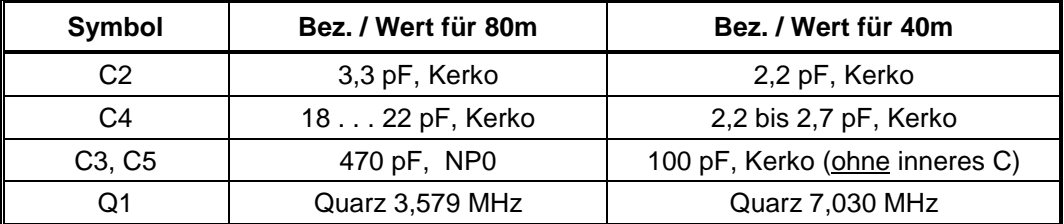

Zusammenstellung unterschiedlicher Bauteile für 80/40m.

♦ Für die 40m-Version wurden die Vorkreise optimiert.

Da keine 82 pF-C's mit dem Temp.-Beiwert NP0 verfügbar waren, werden als Kreis-C's 100 pF (NP0) verwendet. In diesem Fall muß aber der innere Kondensator in jeder Spule entfernt (zerbröselt) werden. Man erreicht dies mit einem ganz schmalen Uhrmacher-Schraubendreher, den man in der Mitte des Kondensators ansetzt und dann langsam um 90° dreht. Es wird nur der Mittelteil des Kondensators entfernt, die beiden seitlichen Anschlußröllchen bleiben drin. Würde man sie herausreißen, könnte dabei leicht ein Spulenende abgerissen werden, . . . dann ist das Filter unbrauchbar.

Der Koppelkondensator C4 ist mit 2,2 pF ausreichend bemessen, solange das 40m-Band für uns nur 100 kHz breit ist. Sollte es später erweitert werden, ist C4 mit 2,7 pF (höchstens 3,3 pF) etwas günstiger ausgelegt.

#### ♦ **Inbetriebnahme und Abgleich**

Um Folgeschäden zu vermeiden, die aus Bestückungsfehlern resultieren, ist es angeraten, zu Beginn ein Netzteil mit Strombegrenzung (falls vorhanden) zu verwenden, kontrollieren Sie vor dem Anschluß des Empfängers die Ausgangsspannung (9 V) der Stromquelle und stellen Sie den maximalen Strom zunächst auf 12 bis 15 mA ein. Klappt das, kann die vorgesehene Batterie eingesetzt werden.

Da bei einem Batteriegerät mit dem Absinken der Betriebsspannung gerechnet werden muß, bleibt vor allem beim Einsatz von NC- oder NiMH-Akkus wenig Spielraum für eine Si-Schutzdiode, die auch noch mit 0,7 Volt zu Buche schlägt. Achten Sie unbedingt auf die richtige Polarität der Stromquelle !

Die Inbetriebnahme beginnt mit der Überprüfung der Stromaufnahme, sie beträgt bei Ub = 9 Volt ca. 10 mA. Abweichungen von  $\pm$  2 bis 3 mA sind unbedeutend. Ist die Stromaufnahme in Ordnung, geht es mit dem Abgleich der Vorkreise weiter.

Da alle DC-Empfänger mit einer Zwischenfrequenz von Null arbeiten, ist ihre Oszillatorfrequenz z.B. mit der feststehenden Frequenz eines HF-Generators identisch, wenn genau auf Schwebungs-Null gestellt wird. In diesem Fall steht am Mischerausgang allerdings kein NF-Signal zur Verfügung. Soll der Abgleich mit dem unmodulierten Hilfssignal eines HF-Generators erfolgen (falls ein solcher vorhanden ist), muß eine Frequenzdifferenz von 800 bis 1500 Hz eingestellt werden. In der Praxis genügt es völlig, eine Antenne anzuschließen und bei voller NF-Verstärkung das Rauschen in einer sogenannten Aktivbox (PC-Zubehör) abzuhören. Die beiden Eingangsfilter werden jetzt nach Gehör grob auf Rauschmaximum gezogen.

Anschließend wird über ein 3,5 mm Klinkenkabel die Verbindung zur Soundkarte hergestellt und für den betreffenden Eingangskanal (Line-In oder Mic) über den Schiebesteller ein "mittlerer" Pegelwert eingestellt. Wer hierbei Probleme hat, bekommt im angefügten Literaturverzeichnis Hilfe.

Für den Feinabgleich des Eingangsfilters hat sich die bekannte Spektrometersoftware "Frequency" oder "GRAM" bewährt, weil man dabei die Amplitudenänderungen sehr gut sehen kann, das Wasserfalldiagramm der Software "Digipan" arbeitet dafür zu träge. Der Abgleich der Vorkreise erfolgt am besten bei einlaufenden PSK31-Signalen, zur Not klappt es auch mit Rauschsignalen (den Signalpegel auf Maximum ziehen). Das zuerst genannte Programm bedarf keinerlei Konfiguration, es ist besonders für Einsteiger in diese Betriebsart geeignet. Selbstverständlich ist auch ein Hardware- oder Software-Oszilloskop geeignet.

#### **Fehlersuche**

Spielt der Empfänger nicht auf Anhieb, muß man an die Fehlersuche gehen. Da es laut Murphi mehr Fehlerquellen als Bauteile gibt, können nur die wichtigsten davon genannt und Korrekturhinweise gegeben werden:

- 1. Nach der ersten erfolglosen Inbetriebnahme wird die Betriebsspannung sofort abgeschaltet und die Bestückung genauestens überprüft, achten Sie auf saubere Lötstellen und stellen Sie fest, ob eine Lötstelle fehlt oder sich irgendwo eine Lötbrücke zwischen Lötpunkten und/oder Leiterzügen gebildet hat, solche Fehler führen zu drastischen Fehlfunktionen und zum Teil zu einer erhöhten Stromaufnahme.
- 2. Wenn die ICs und Transistoren zuletzt eingelötet werden, lassen sich (vorher) sogar einige vorbeugende Maßnahmen zur Vermeidung von Fehlern treffen. So kann man z.B. Widerstände, die nicht mit anderen Bauteilen mehrfach verbunden sind, gut auf der Platine nachmessen, Spulen prüft man mindestens auf "Durchgang" bzw. auf ihren Ohmschen Widerstand. Baut man danach den Spannungsregler ein, werden die DC-Punkte kontrolliert, die zu den aktiven Bauelementen gehen.
- 3. Mit bestücktem SFET müssen unmittelbar am Source- und Drainwiderstand die gleichen DC-Spannungen abfallen, damit stimmt dann auch die Phasenlage für die symmetrische Ansteuerung des MAX4544.
- 4. Wenn die Stromaufnahme OK ist und das Gerät trotzdem nicht funktioniert, messen Sie die DC-Pegel mit einem möglichst hochohmigen Spannungsmeßgerät nach, moderne Digitalvoltmeter haben einen Eingangswiderstand von 10 M $\Omega$  und sind dafür bestens geeignet.
- 5. Speziell bei Bauteilen mit vielen Anschlüssen kann es schon mal vorkommen, daß ein Lötpunkt übersehen wird, eine genaue Kontrolle (evtl. mit Lupe) spürt den Fehler auf.
- 6. Führen diese Tipps nicht zum Erfolg, holen Sie sich bitte Rat bei einem erfahrenen Funkamateur, oder einer anderen kompetenten Fachkraft, der Anruf beim FA-Leserservice oder beim Autor sollte die absolute Ausnahme sein, weil wir unsere knapp bemessene Zeit gern für weitere Projekte nutzen möchten.
- Mitunter sieht man im Wasserfalldiagramm der PSK31-Software statt der gewünschten Stationen nur einen sogenannten "Gartenzaun", hierbei handelt es sich um breitbandige Störungen aus der eigenen Wohnung oder dem näheren Umfeld. Mit einem kleinen Transistorradio für MW,LW und KW kann man den Übeltäter finden. Störquellen können z.B. sein:
- PC-Schaltnetzteile, Touch-Lampen, schnurlose Telefone, Dimmer usw.

#### ♦ **Antennenprobleme**

Die Aussage, daß die Antenne der beste HF-Verstärker ist, dürfte wohl überall bekannt sein. Trotzdem steht die Antennenfrage immer wieder auf der Tagesordnung, weil es oftmals nicht ganz leicht ist, die Genehmigung für eine gute Außenantenne zu bekommen. Wer nicht gerade im Störnebel eines Industriegebietes wohnt, kann mit einigen Metern Draht als Wurfantenne schon Glück haben (Jumper in Richtung C2 stecken). Mit sehr großer Sicherheit klappt es mit einer "Magnetic-Loop" oder einer "MicroVert". Hinweise dazu sind in den Zeitschriften FUNKAMATEUR und FUNK sowie im QRP-Report zu finden. Die größte Vielfalt bietet das Internet, . . . lassen Sie sich am besten von einem Funkamateur "vor Ort" beraten, welche Antenne in Ihrem Falle günstig wäre.

Ich empfehle u.a. das Buch über Magnetantennen von Hans Nussbaum, DJ1UGA aus dem vht-Verlag Baden-Baden 2002, ISBN: 3-88180-385-8. Ein einfaches, aber gutes Berechnungsprogramm für Magnetic-Loop's heißt "antenna.exe", es befindet sich zusammen mit einer Kurzanleitung auf der beigefügten Diskette. Über stark verkürzte Dipole (Monopole) lesen Sie bitte hier nach:

QRP-Report, Heft 4-2003, S. 14-21

QRP-Report, Heft 1-2002, S. 20-23

Monats-Zeitschrift <u>funk</u>, Heft 10 und 11-2000.

Viele Antennen-Experten behaupten, daß stark verkürzte "Monopole" nicht funktionieren, das ist so nicht ganz richtig, . . . sie funktionieren schon, nur nicht so gut wie ein echter Dipol. Monopole sind sehr schmalbandig und wenn sie nicht ganz exakt auf einen bestimmten Resonanzpunkt im betreffenden Band abgeglichen werden, arbeiten sie wirklich sehr schlecht. Das mag auch ein Grund dafür sein, weshalb einige Nachnutzer nicht damit zurechtgekommen sind.

Ein Monopol ist und bleibt aber eine Behelfsantenne, auch wenn er für "antennengeschädigte" OM's mitunter die einzige Alternative darstellt. Wer einen Monopol aufbauen will, muß daran denken, daß er abgeglichen werden muß, das ist ohne Meßmittel nicht ganz leicht. Deswegen muß man aber nicht gleich zum Kauf tendieren, es gehört nicht viel Material dazu und entsprechend qualifizierte Erfahrungsträger, die über Meßmittel verfügen, sind in jedem DARC-Ortsverband zu finden.

Der vorliegende Empfänger wurde versuchsweise in der 80m-Version (!) an einer 40m-MicroVert-Antenne betrieben, . . . daß er trotzdem funktionierte und eine Reihe von Stationen mitzulesen waren, spricht für seine gute Empfindlichkeit.

Auf mögliche Störquellen wurde im Punkt "Fehlersuche" schon kurz hingewiesen. Sollte der Empfänger trotz einer guten Antenne immer noch zuviel Störungen einfangen, sollte man mit einem Laptop ins Freie gehen und es dort erneut versuchen. Freileitungen, die über die Häuserdächer gehen, bringen leider den elektronischen Müll auch weit entfernter Störquellen in jedes Haus, . . . im Schwabenländle kann man ein Lied davon singen.

#### ♦ **Hilfe in letzter Not**

Wenn es entgegen allen Erwartungen Probleme bei der Inbetriebnahme des Empfängers geben sollte, wenden Sie sich bitte zuerst an einen "gestandenen" Funkamateur im Umfeld, . . . es ist nicht so, daß ich nicht helfen möchte, das Problem liegt einmal an der Entfernung zwischen dem Hilfesuchenden und mir (Ferndiagnosen bringen fast immer Fehleinschätzungen mit sich) und zum anderen daran, daß ich meine Zeit gern für Neuentwicklungen nutzen möchte. Sollte im Umfeld absolut keine Hilfe zu finden sein, bin ich ausnahmsweise per Telefon oder E-Mail für Sie da. Siehe FUNKAMATEUR Heft 03-2004, S. 283, Pos. [15]. Nutzen Sie an Werktagen möglichst die Zeit zwischen 17:00 und 18:00, danach bitte nicht mehr anrufen.

Dann bleibt mir nur noch übrig, Ihnen viel Erfolg beim Aufbau und der Inbetriebnahme dieses kleinen Empfängers zu wünschen. Trotz der wenigen Bauteile weist er eine ausgezeichnete Empfindlichkeit auf, Sie werden es nach der kurzen Bauzeit selbst erleben und viel Spaß beim Mitlesen der PSK31-Signale haben.

Mit besten Grüßen Klaus Raban, DM2CQL

P.S.: Für den 40m-Bausatz muß ich (entgegen der Vorankündigung) jetzt leider 14,- € (incl. Nebennkosten) ansetzen, die dazugehörigen 7030 kHz-Quarze sind - ebenso wie die Platinen etwas teurer geworden, als es meine 1. Kalkulation ergab.

Stand der Bearbeitung: 30. 03. 2004 // 14:00 Uhr

### Anlage 1: Anschlußbelegung aktiver Bauelemente

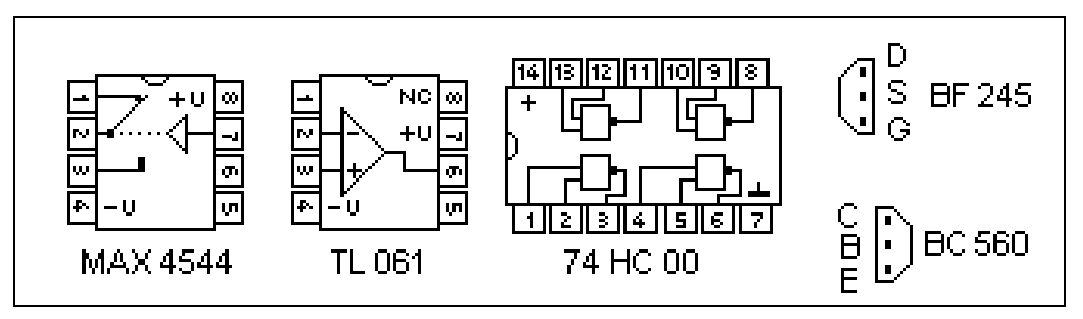

Bild 1: Aktive Bauteile im Empfänger PSK31-80 ( Ansicht von oben ).

- Die Anschlüsse 5 und 6 beim MAX4544 dürfen nicht belegt werden. Der Anschluß 4 wird beim DC-Empfänger"PSK-8040", an GND gelegt.
- Die Anschlüsse 1 und 5 bleiben beim TL061 frei, in anderen Anwendungen kann damit "Offset Null" eingestellt werden. Da der TL 061 mit einer Betriebsspannung von + 9 Volt betrieben wird, kommt Anschluß 4 an GND. Die symmetrische Arbeitsweise des OPV wird durch die direkte Kopplung des nichtinvertierenden Eingangs mit dem NF-Vorstufen-Transistor gesichert, weil an seinem Kollektor ein DC-Pegel von etwa Ub/2 (4,5 V) anliegt.

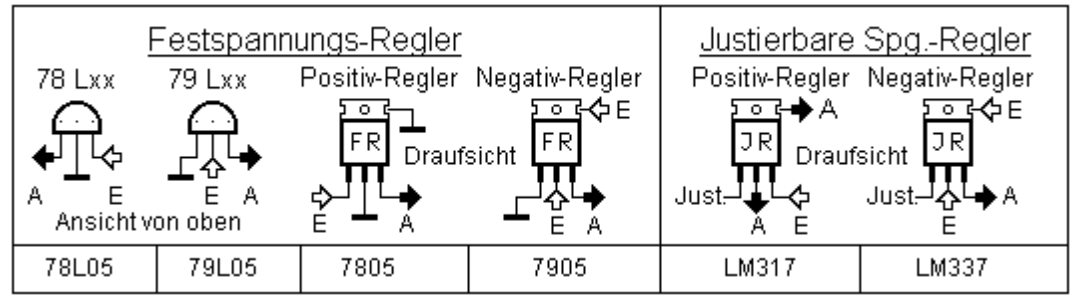

Bild 2: Anschlußschema für Plus- und Minus-Regler (mit Beispielbezeichnungen)

 Von den im Bild 2 dargestellten Spannungsreglern wird in diesem fall nur der 78L05 eingesetzt, er kann mit maximal 100 mA belastet werden. Bei Spannungsreglern ist der Ladestromstoß für den Elko auf der Seite der stabilisierten Spannung kritisch, der im Einschaltmoment auftritt, aus diesem Grund darf der Elko nur eine Kapazität von 10µF haben, wenn keine Strombegrenzung vorgesehen wurde.

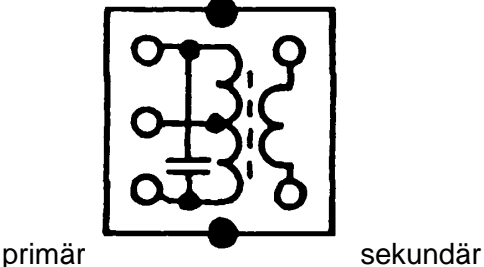

**Becherspule für 10,7 MHz (grün)** interner Kondensator =  $51$  pF, Übersetzungsverhältnis 7 zu 1, primär = 2 x 7 Windungen, ungefähre Mittelanzapfung = Mittelstift links, sekundär = 2 Windungen.

 Für alle Transistoren und Schaltkreise stehen ausführliche Datenblätter im PDF-Format zur Verfügung, sie befinden sich auf einer CDROM, die gegen einen geringen Aufpreis zusammen mit dem Empfängerbausatz oder separat angefordert werden kann.

# Anlage 2:

Kurzübersicht zu den PSK31- und SSB-Frequenzen in den Afu-Bändern

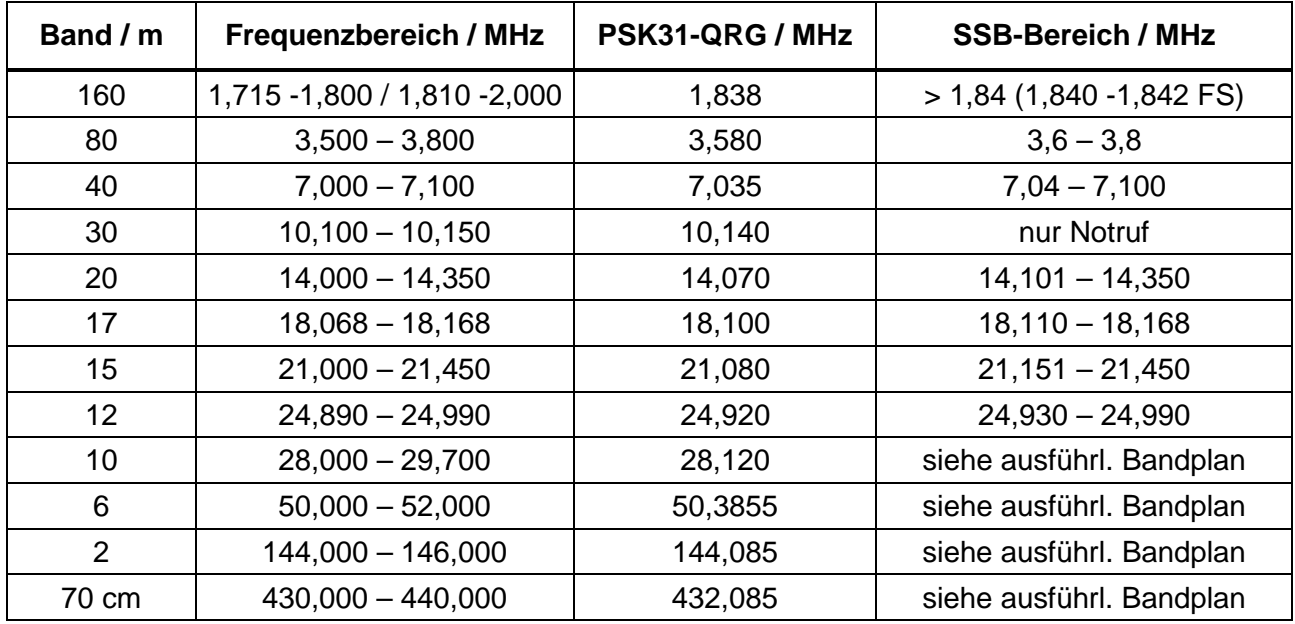

Ausführliche Angaben bieten die Bandpläne des DARC.

## **Anlage 3: Schaltung und Stückliste für den PSK31-DCRX nach DM2CQL**

(Veröffentlicht im FA 03-2004, Seite 281 – 283)

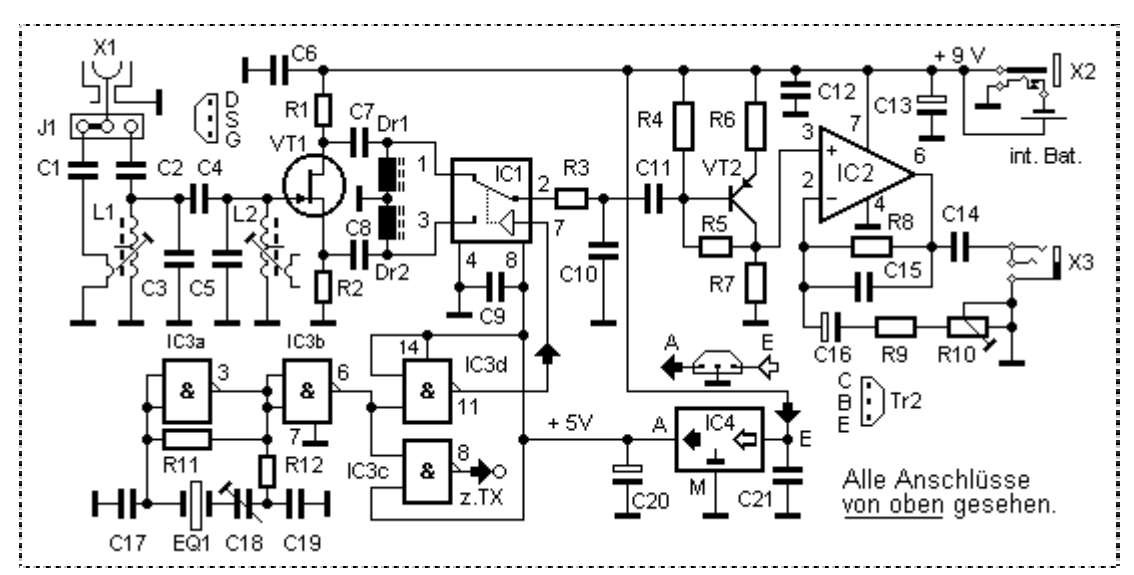

Bild 1: 80(40)m-Direktmischer für den Empfang von PSK31-Sendungen.

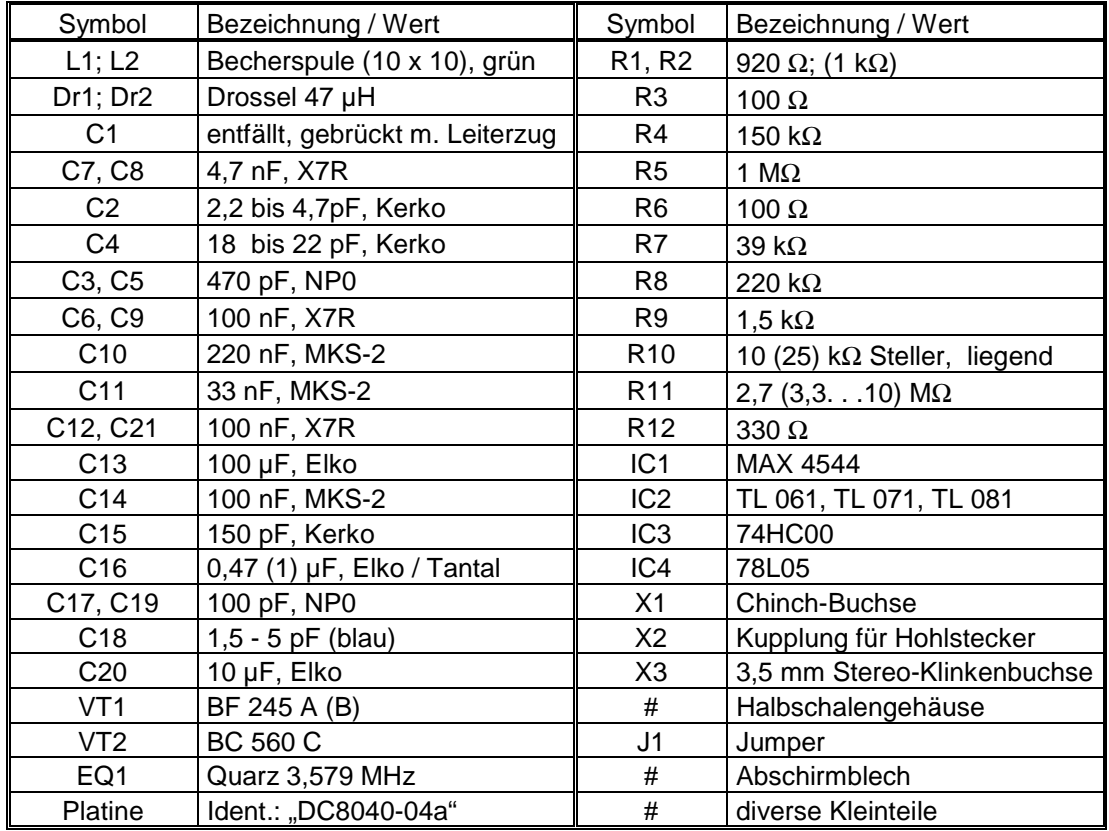

Tabelle 1: Zusammenstellung der Bauteile für die 80m-Version. Was für die 40m-Version zu verändern ist, muß auf Seite 3 nachgelesen werden.

Bestellung der ersten Bausätze \*) bei:

**Klaus Raban Mörikestr. 5 71522 Backnang** Tel. und **FAX**: 07191-980169

Email: [DM2CQL@DARC.de](mailto:DM2CQL@DARC.de) oder: [DM2CQL@t-online.de](mailto:DM2CQL@t-online.de) **schnurl. Tel**.: 07191-980733 \*)

\*) bitte bei Anrufen die untere Telefon–Nummer benutzen (werktags ca. 16:00 bis 18:00 Uhr). Preis pro Bausatz: 22,- € für 80m bzw. 24,- € für 40m (Porto + Verp. inclusive).

Bezahlung nach Wareneingang per Konto.

Später wird der Vertrieb der Bausätze von der Firma **QRPproject** Berlin übernommen.

#### ♦ **Literatur:**

- [01] Brand, H. J., DJ1ZB: Ringmischer mit Vierfach-HCMOS-Schalter, QRP-Report, H.1-1997, S. 6 8.
- [02] Brand, H. J., DJ1ZB: Mikrofonie und verbrummter Empfang bei DC-Empfängern, QRP-Report, H.1-1997, S. 15 - 17.
- [03] Datenblatt MAX4541- 4544 von www.maxim-ic.com
- [04] Hegewald, Werner, DL2RD: Die Wahrheit über Kondensatoren, FUNKAMATEUR 50 H. 10-2001, S.1157
- [05] Horne, H. S.: Soundkartensoftware "Spectogram", http://www.visualizationssoftware.com/gram.html
- [06] Müller, U.W.: Soundkartensoftware "AudioTest", http://www.sumuller.de/audiotester/maind.htm und http://www.audiotester.de/
- [07] Nussbaum, Hans, DJ1UGA: Eine Empfangs-Magnetantenne mit Kapazitätsdiode von 3,5 bis 19 MHz, funk 23, H.10-1999, S. 30 – 35.
- [08] Perner, Max, DM2AUO: Identifizierung keramischer Kondensatoren, FUNKAMATEUR 48, H. 05 -1999, S. 553.
- [09] Piehler, Rudolf , DL3AYJ: Magnet-Antennen Überblick und Erfahrungen (viele Lit.-Hinweise), FUNKAMATEUR 48, H. 8 -1999, S. 932-935
- [10] Raban, Klaus, DG2XK: Die Soundkarte und ihr Einsatz im PC des Funkamateurs, FUNKAMATEUR 49 (2000), eine fünfteilige Beitragsfolge in H. 5 - 9.
- [11] Raban, Klaus, DG2XK: PSk31 im 20m-Band mit einfachen Mitteln ein frequenzstabiler Direktmischempfänger DCRX2031, FUNKAMATEUR 51, H. 05-2002, S.496 – 497.
- [12] Raban, Klaus, DM2CQL: Anfragen zur Lieferung des Bausatzes "PSK31-80", per Telefon oder E-Mail. Tel.: 07191-980733 von 16:00 bis 18:00 Uhr, E-Mail: DM2CQL@DARC.de oder DM2CQL@t-online.de.
- [13] Schäfer, Jürgen, DL7PE: Fortschritte bei extrem kurzen Sendeantennen, funk 24, H. 10 und 11-2000.
- [14] Schäffler, Axel, DF2UZ u. Risse, Thomas, DF7XF: Erfahrungen und Nachbau der MicroVert-Antenne nach DL7PE, QRP-Report, Heft 01-2002, S. 20 - 23
- [15] Sichla, Frank, DL7VFS: Magnetische Empfangsantennen Überblick und Erfahrungen, FUNKAMATEUR 49, H. 7-2000, S. 764-766
- [16] Sichla, Frank, DL7VFS: PSK31 & Co. Modernes Funkfernschreiben leicht verständlich, Verlag für Technik und Handwerk Baden-Baden 2001, ISBN 3-88180-374-2
- [17] Sichla, Frank, DL7VFS: Aktive Mischer in der Amateurfunkpraxis, FUNKAMATEUR-Bibliothek Nr. 16.
- [18] Welp, O., DL9QJ: Nutzung der Soundkarte für den Amateurfunk, funk-Spezial 42, S. 50-53
- [19] Wöste, M., DG5DBZ: NF-Analyse mit PC und Soundkarte. Funk-Spezial 53 (Sonderheft mit CDROM), Seite 22-25.
- [20] CDROM zum Buch "SSTV von simpel bis High -Tech", Theuber-Verlag Berlin, www.funkamateur.de
- [21] Homepage DL7AHW: http://peaple.freenet.de/dl7ahw
- [22] Grötzinger, W., DK6SX: QRP-Kurzdipol für das 40m-Band, Funktelegramm, Heft 10 -1996, Seite 16